#### **SYLABUS**

#### **DOTYCZY CYKLU KSZTAŁCENIA** *2023/2024 – 2026/2027*

 *(skrajne daty*)

Rok akademicki 2023/2024 i 2024/2025

#### **1. PODSTAWOWE INFORMACJE O PRZEDMIOCIE**

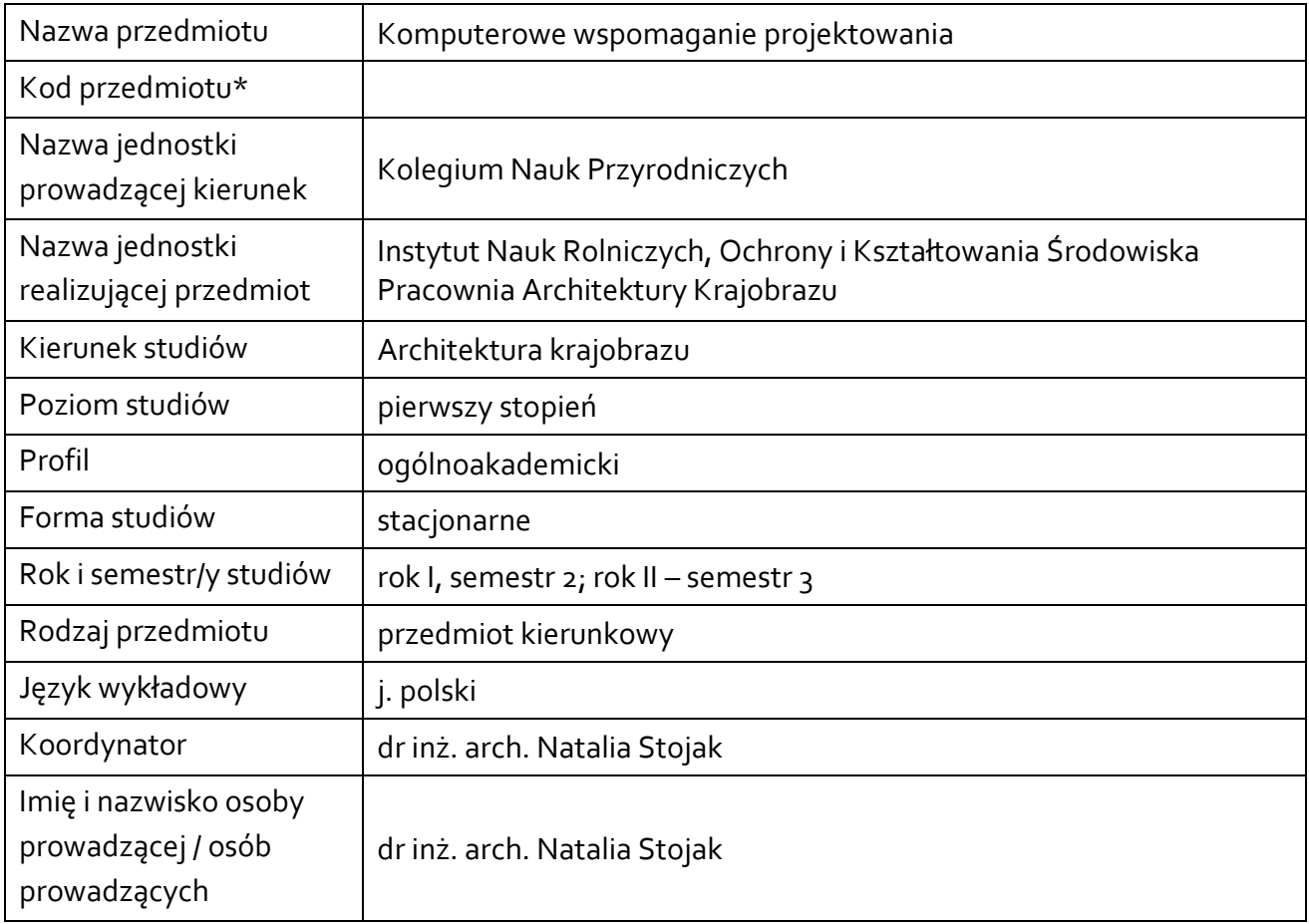

#### **\*** *-opcjonalni*e, *zgodnie z ustaleniami w Jednostce*

### **1.1.Formy zajęć dydaktycznych, wymiar godzin i punktów ECTS**

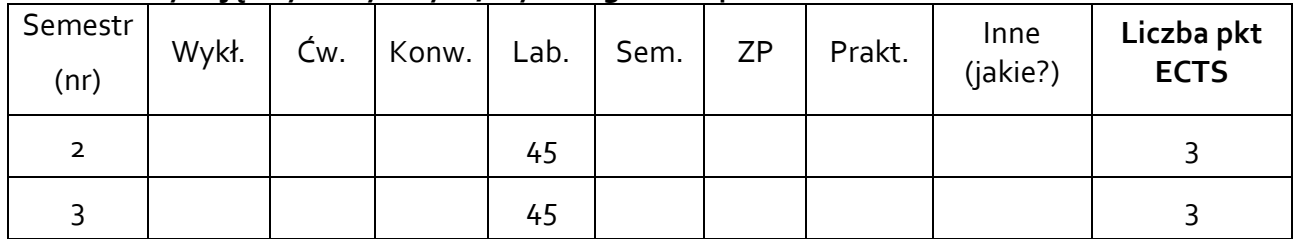

#### **1.2. Sposób realizacji zajęć**

#### X zajęcia w formie tradycyjnej

☐ zajęcia realizowane z wykorzystaniem metod i technik kształcenia na odległość

### **1.3 Forma zaliczenia przedmiotu (z toku)** (egzamin, zaliczenie z oceną, zaliczenie bez oceny) ZALICZENIE Z OCENĄ

#### **2.WYMAGANIA WSTĘPNE**

Przedmioty: matematyka, technologia informacyjna, podstawy rysunku i modelowania

#### **3. CELE, EFEKTY UCZENIA SIĘ , TREŚCI PROGRAMOWE I STOSOWANE METODY DYDAKTYCZNE**

#### **3.1 Cele przedmiotu**

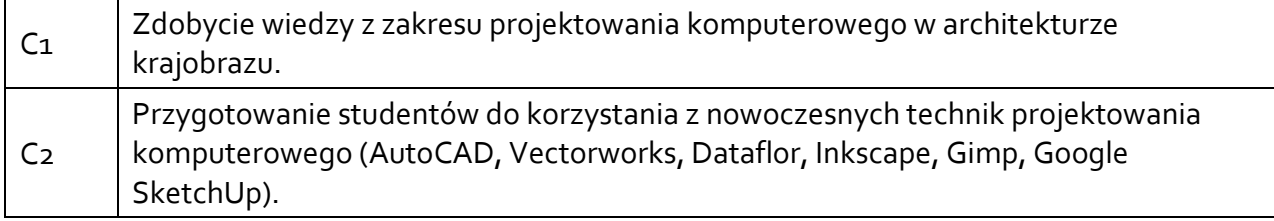

#### **3.2 Efekty uczenia się dla przedmiotu**

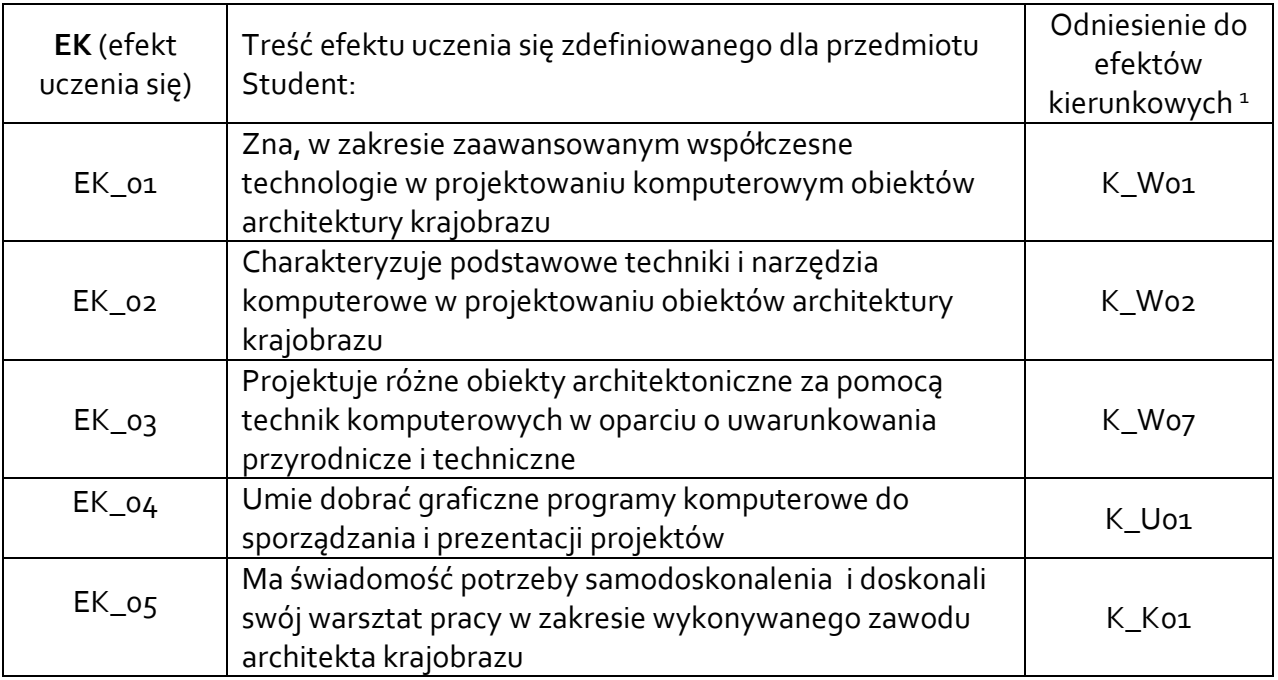

#### **3.3 Treści programowe**

 $\overline{a}$ 

A. Problematyka laboratoriów

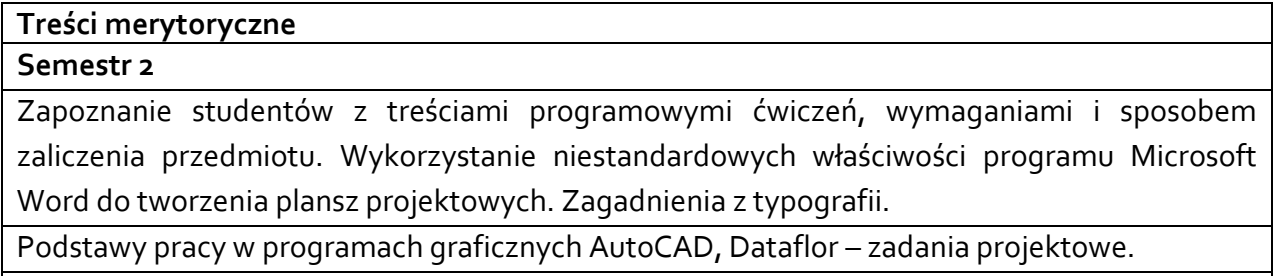

Generowanie dokumentacji technicznej 2D

<sup>1</sup> W przypadku ścieżki kształcenia prowadzącej do uzyskania kwalifikacji nauczycielskich uwzględnić również efekty uczenia się ze standardów kształcenia przygotowującego do wykonywania zawodu nauczyciela.

#### **Semestr 3**

Projekt plansz z zakresu architektury krajobrazu, omówienie technik, kompozycji i dobór środków przekazu graficznego.

Podstawy pracy w programach graficznych Gimp, Inkscape – zadania projektowe.

Korzystanie z narzędzi do tworzenia modeli 3D – Vectorworks, SktchUp – zadania projektowe.

Przygotowanie dokumentacji projektowej oraz opracowań graficznych do wydruku w odpowiedniej skali. Zabezpieczanie efektów pracy projektowej.

# **3.4 Metody dydaktyczne**

**Ćwiczenia laboratoryjne** – praca na programach graficznych rastrowych i wektorowych.

# **4. METODY I KRYTERIA OCENY**

### **4.1 Sposoby weryfikacji efektów uczenia się**

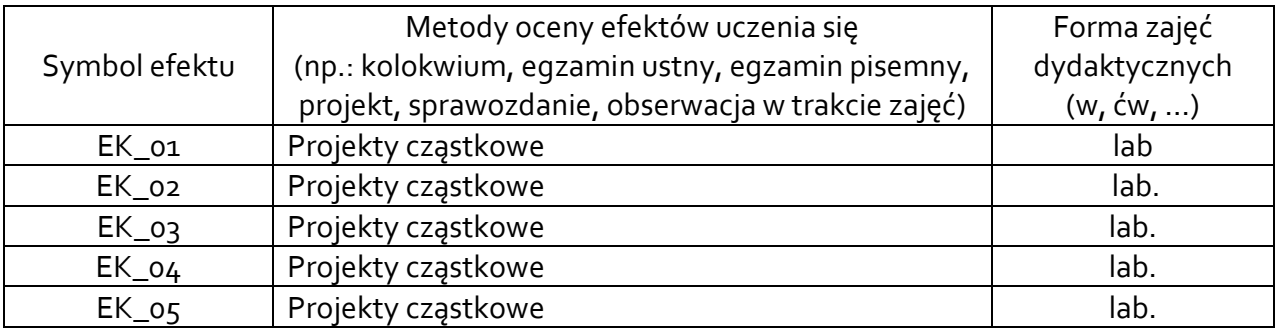

# **4.2 Warunki zaliczenia przedmiotu (kryteria oceniania)**

#### **Semestr 2**

**Laboratoria:** zaliczenie z oceną na podstawie projektów cząstkowych Warunkiem zaliczenia przedmiotu jest osiągnięcie wszystkich założonych efektów uczenia się. O ocenie pozytywnej z przedmiotu decyduje pozytywne zaliczenie wszystkich projektów oraz liczba uzyskanych punktów. Max liczba punktów za każdy projekt 8. dst 51-60%, dst plus 61-70%, db 71-80%, db plus 81-90%, bdb 91-100%.

# **Semestr 3**

**Laboratoria:** zaliczenie z oceną na podstawie projektów cząstkowych Warunkiem zaliczenia przedmiotu jest osiągnięcie wszystkich założonych efektów uczenia się. O ocenie pozytywnej z przedmiotu decyduje pozytywne zaliczenie wszystkich projektów oraz liczba uzyskanych punktów. Max liczba punktów za każdy projekt 8. dst 51-60%, dst plus 61-70%, db 71-80%, db plus 81-90%, bdb 91-100%.

# **5. CAŁKOWITY NAKŁAD PRACY STUDENTA POTRZEBNY DO OSIĄGNIĘCIA ZAŁOŻONYCH EFEKTÓW W GODZINACH ORAZ PUNKTACH ECTS**

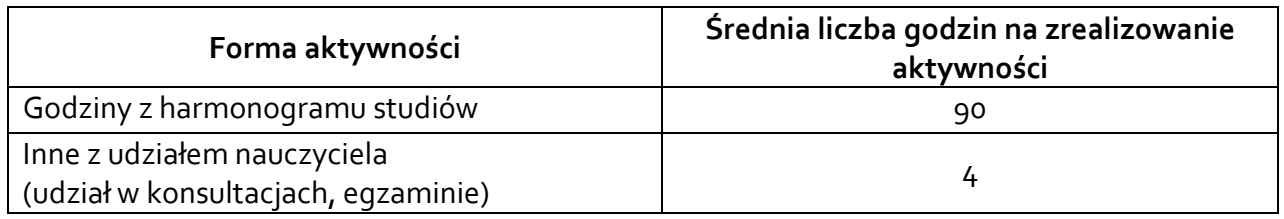

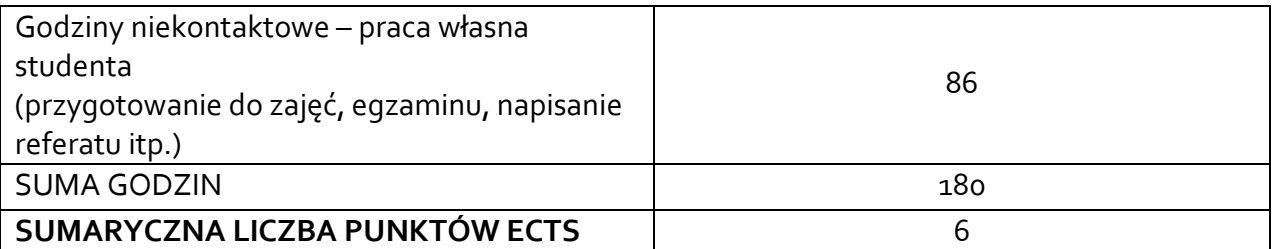

*\* Należy uwzględnić, że 1 pkt ECTS odpowiada 25-30 godzin całkowitego nakładu pracy studenta.*

### **6. PRAKTYKI ZAWODOWE W RAMACH PRZEDMIOTU**

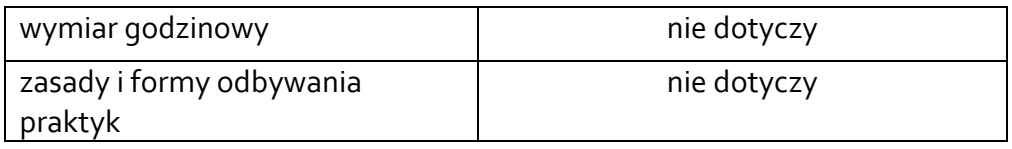

# **7. LITERATURA**

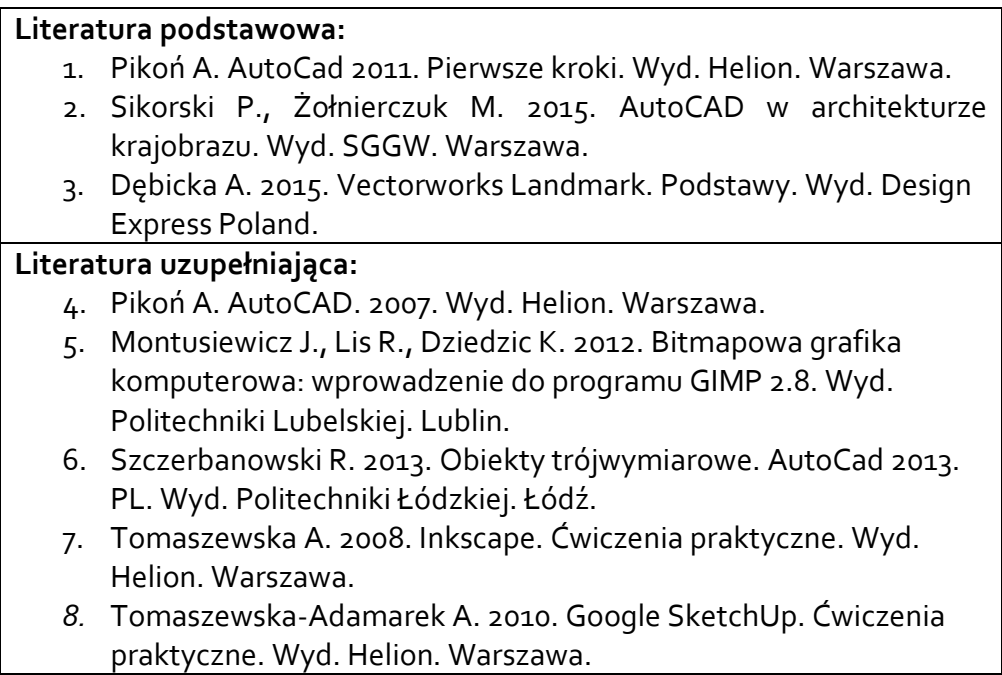

Akceptacja Kierownika Jednostki lub osoby upoważnionej